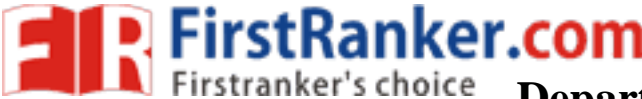

## **Department of Commerce www.FirstRanker.com www.FirstRanker.com**

Osmania University Hyderabad

## **Practical Question Bank**

**B.Com (CBCS) V Semester (Computers/ Computer Applications)**  Computer Lab - "**WEB TECHNOLOGY"**

Time: 60 Minutes Record: 10

 Skill Test: 15 Total Marks: 25

- 1. Write a HTML program to implement Formatting tags .
- 2. Write a HTML program to demonstrate all Logical tags.
- 3. Write a HTML program to implement all Header tags.
- 4. Write a HTML program to illustrate Anchor tag along with all its attributes.
- 
- 5. Write a HTML program to insert Image tag with all its attributes. 6. Create a Web Page to display the text "ALL **THE BEST**" aligned with images.
- 7. Write a HTML program to implement Font tags along with its attributes.
- 8. Write a HTML program to illustrate List formatting tags for the streams available in College :

a. Ordered list b. Unordered list c. Menu List. d. Definition List .

- 9. create a Web Page to display ordered list, unordered list on the subjects available in Fifth semester .
- 1 0. create a Table with Four rows and Four columns in HTML .
- 1 1. Write a HTML program to create a Time -table of your College using necessary options such as Cellpadding, Cellspacing , colspan , rowspan .
- 12. Write a HTML program to marquee the image and text.

m to create a Time-table of your College<br>ing, colspan, rowspan.<br>
m to marquee the image and text.<br>
which the text "WEB TECHNOLOGY<br>
its attributes and sub tags to execute the<br>
Specialization 13. Create a Web Page in which the text " **WEB TECHNOLOGY** " should scroll in different directions

for four times .

14. Create a table using all its attributes and sub tags to execute the following Information .

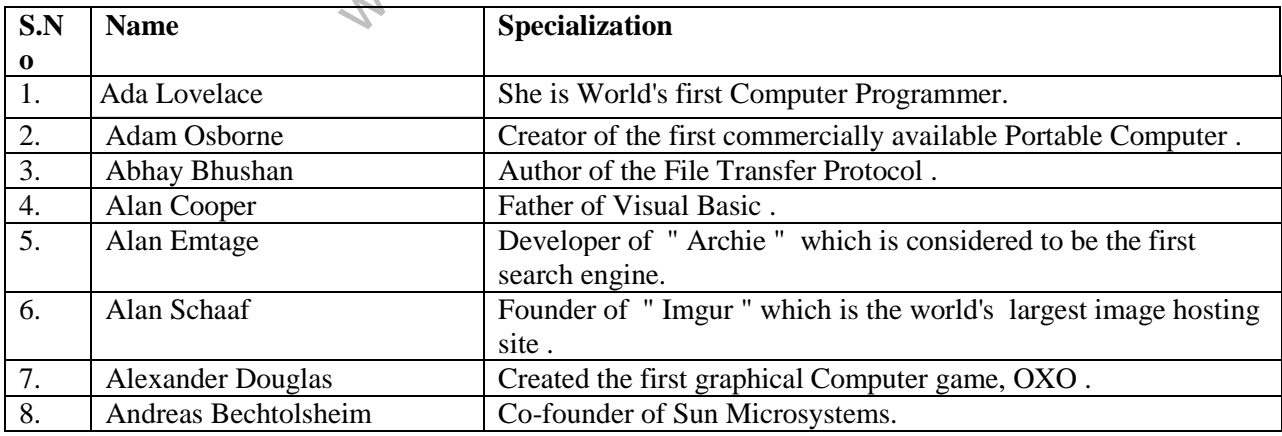

Contd.2

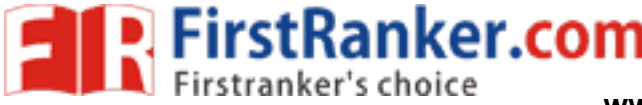

-- 2 -- **www.FirstRanker.com www.FirstRanker.com**

- 15. Create a Program on the concept of Form containing Textboxes, Radio Buttons and Check boxes.
- 16. Create a Program on Employee Information Form.
- 17. Write a program to create Pull down menu on the universities available in Telangana State.
- 18. Write a program to create Pull down menu on various Web Designing Softwares.
- 19. Create a Web Page of student information form, when the information is submitted message should be displayed .
- 20. Write a HTML program to create Four Vertical Frames .
- 21. Write a HTML program to create Four Horizontal Frames.
- 22. Write a DHTML program for Cascading style Sheets.
- 23. Write a DHTML program to demonstrate Inline Style Sheets.
- 24. Write a DHTML program to demonstrate External Style Sheets.
- 25. Write a DHTML program to demonstrate Embedded Style Sheets.
- 26. Write a DHTML program to illustrate Id and Class Selectors using CSS.
- 27. Write a DHTML program to demonstrate Filters .
- 28. Write a DHTML program to demonstrate Transitions.
- Fram to demonstrate changing text and attrium<br>gram to calculate Area and circumference<br>gram to display Greatest Number among<br>gram to demonstrate Arithmetic Operation<br>gram to print Odd numbers using while I<br>param to demonst 29. Write a DHTML program to demonstrate changing text and attributes using CSS.
- 30. Write a Java Script program to calculate Area and circumference of a Circle .
- 31. Write a Java Script program to display Greatest Number among Three Numbers .
- 32 . Write a Java Script program to demonstrate Arithmetic Operations using Switch case.
- 33. Write a Java Script program to print Odd numbers using while loop.
- 34. Write a Java Script program to demonstrate multiplication table .
- 35. Write a Java Script program using any five events .
- 36. Write a Java Script program to print N-natural numbers using For loop.
- 37. Write a Java Script program to print Factorial of a given number .
- 38. Write a Java Script program to demonstrate Arrays.
- 39. Write a Java Script program to demonstrate String manipulating functions.
- 40 . Write a Java Script program to demonstrate Math objects.

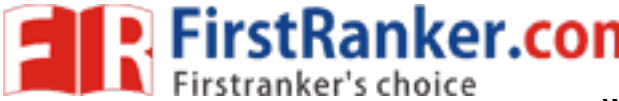

- 41 . Create a Web page with an image, when the mouse is doubled clicked new image should replace the existing.
- 42. Create a Web page and apply mouse effects to change text color, size, family etc on the text.
- 43. Create a Web page which displays a line of text, when you click on the text a new line of text should overwrite the existing text.
- 44. Create a program on the event onkeypress.
- 45. Create a program on the event onreset .
- 46 . Create a XML document for employee database with 10 records and 5 columns in each record.
- 47. Create a XML document for student database and apply the style sheet effects.
- 48. Create a XML document with simple links
- 49. Create a XML document for the Marketing department of an organization and apply style effects.
- 50. Create a program on XML Document Object Model.

Www.FirstPanker.com